## **A fully Numerical Solution of ARGESIM Comparison "C5 - Two State Model" with SIMULINK**

## **Elisabeth Wolfmayr, Eva Pazourek, F. Breitenecker, TU Vienna**

 ${P}$ epazour, fbreiten}@osiris.tuwien.ac.at

**Simulator:** SIMULINK is MATLAB's software package for graphical modeling, simulating and analyzing dynamic models. It provides a graphical user interface for building block diagrams.

**Model:** The model uses SIMULINK's predefined standard blocks. For modeling the differential equations two Integrators, Gains and Sums are used. The detection of the change of states is implemented by two Hit Crossing blocks. If the value of w rises above 5.8 or falls below 2.5 one of the blocks outputs 1, otherwise 0.

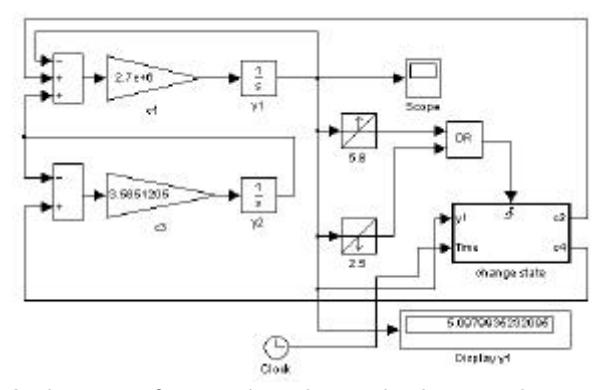

In the case of output 1, a triggered subsystem is exe-

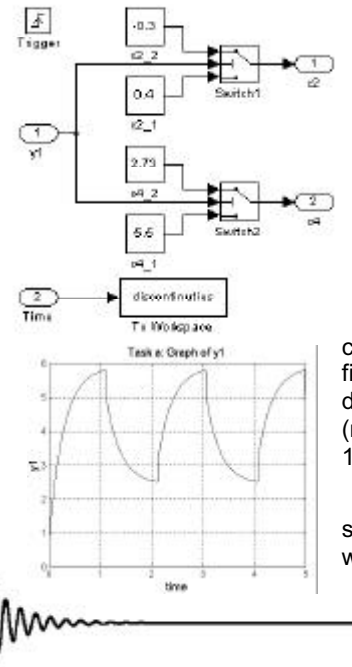

cuted. The subsystem changes the values of  $c_2$  and  $c_4$  by using Switches which pass through different values depending on y<sub>1</sub>.

**Task a, b:** The following table shows the results for the located dis-

continuities and the final value of  $y_1$  for different solvers (relative tolerance of  $10^{-10}$ 

As the system is stiff, the ode45 solver, which is based on an explicit Runge-Kutta formula, is inefficient and the last discontinuity is not found. The solvers, which are suitable for stiff systems (ode15s, ode23s, ode23t, ode23tb) are accurate enough to locate the last discontinuity. The table shows the results for ode15s, a variable order multistep solver based on numerical differentiation formulas and ode23s, a modified Rosenbrock method but the other two stiff solvers also provide similar results.

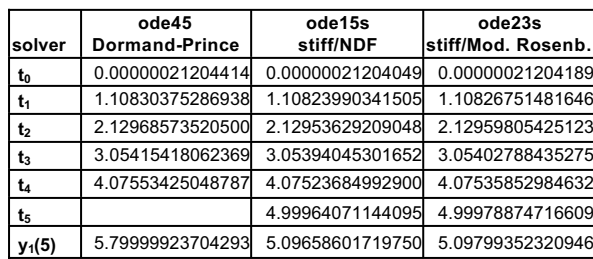

**Task c:** When using the relative error tolerance 10<sup>-14</sup> SIMULINK displays a warning that the value is too small and automatically sets it to the value 2.842170943040401\*10<sup>-1</sup>

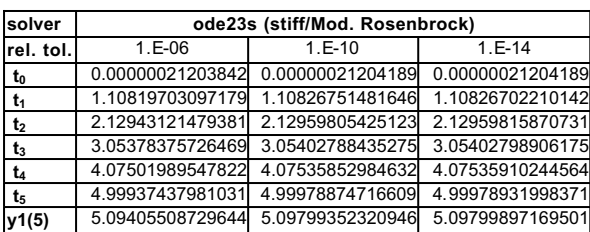

**Task d:** The changing of the state 2 parameter values and the switching condition results in high frequent oscillation behaviour of y1. All used solvers compute 63 discontinuities. The first and last discontinuities and

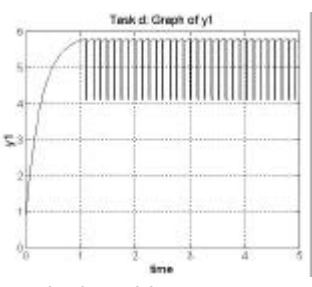

the final value of  $y_1$  are shown in the table:

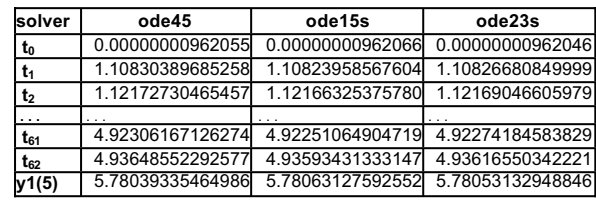

**C5 Classification: Numerical Approach Simulator: MATLAB / SIMULINK Rel. 13**